# GNU Emacs cheat sheet

### Files

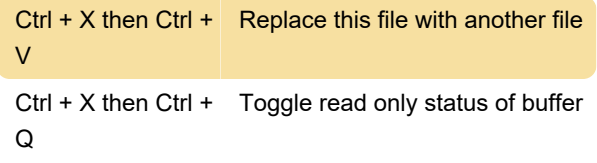

### Leaving Emacs

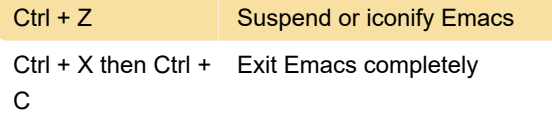

### **Help**

The help system is simple. Type Ctrl + H or F1 and follow the directions. If you are a first time user, type Ctrl + H for a tutorial.

Ctrl + Meta +  $V$  Scroll help window

### Error recovery

Ctrl + \_ Undo an unwanted change

#### **Motion**

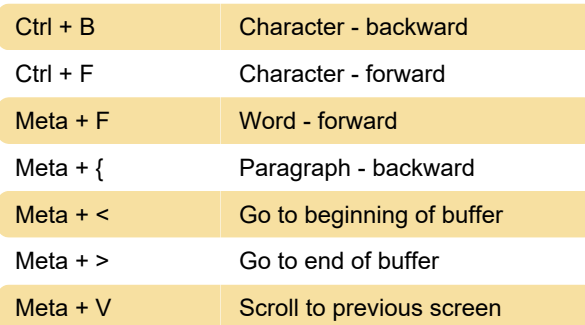

# Killing and deleting

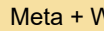

Veta **Copy region to kill ring** 

## Query replace

Valid responses in query-replace mode are replace, skip, back up and exit.

## Case change

Meta + C Capitalize word

 $Ctrl + X$  then  $Ctrl +$ U Uppercase region

Ctrl + X then Ctrl + Lowercase region L

# The minibuffer

The following keys are defined in the minibuffer.

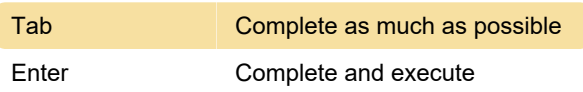

### Spelling check

Meta + \$ Check spelling of current word

### Simple customization

Source: GNU Emacs refcard

Last modification: 11/11/2019 8:10:24 PM

More information: [defkey.com/gnu-emacs](https://defkey.com/gnu-emacs-shortcuts?filter=basic)[shortcuts?filter=basic](https://defkey.com/gnu-emacs-shortcuts?filter=basic)

[Customize this PDF...](https://defkey.com/gnu-emacs-shortcuts?filter=basic?pdfOptions=true)